## **手順書 ~有効期限の延長~**

**eナースセンターにログインしてください**

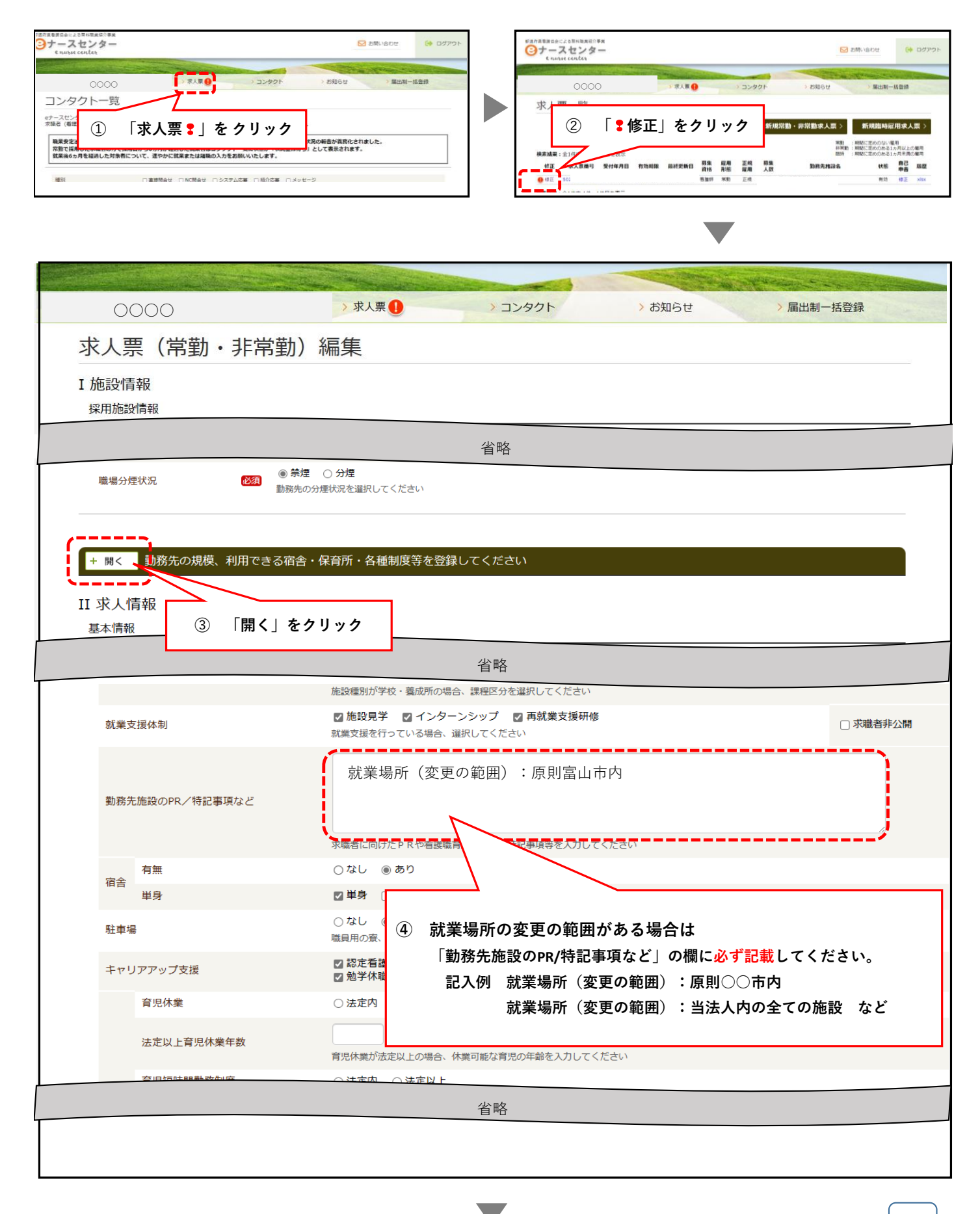

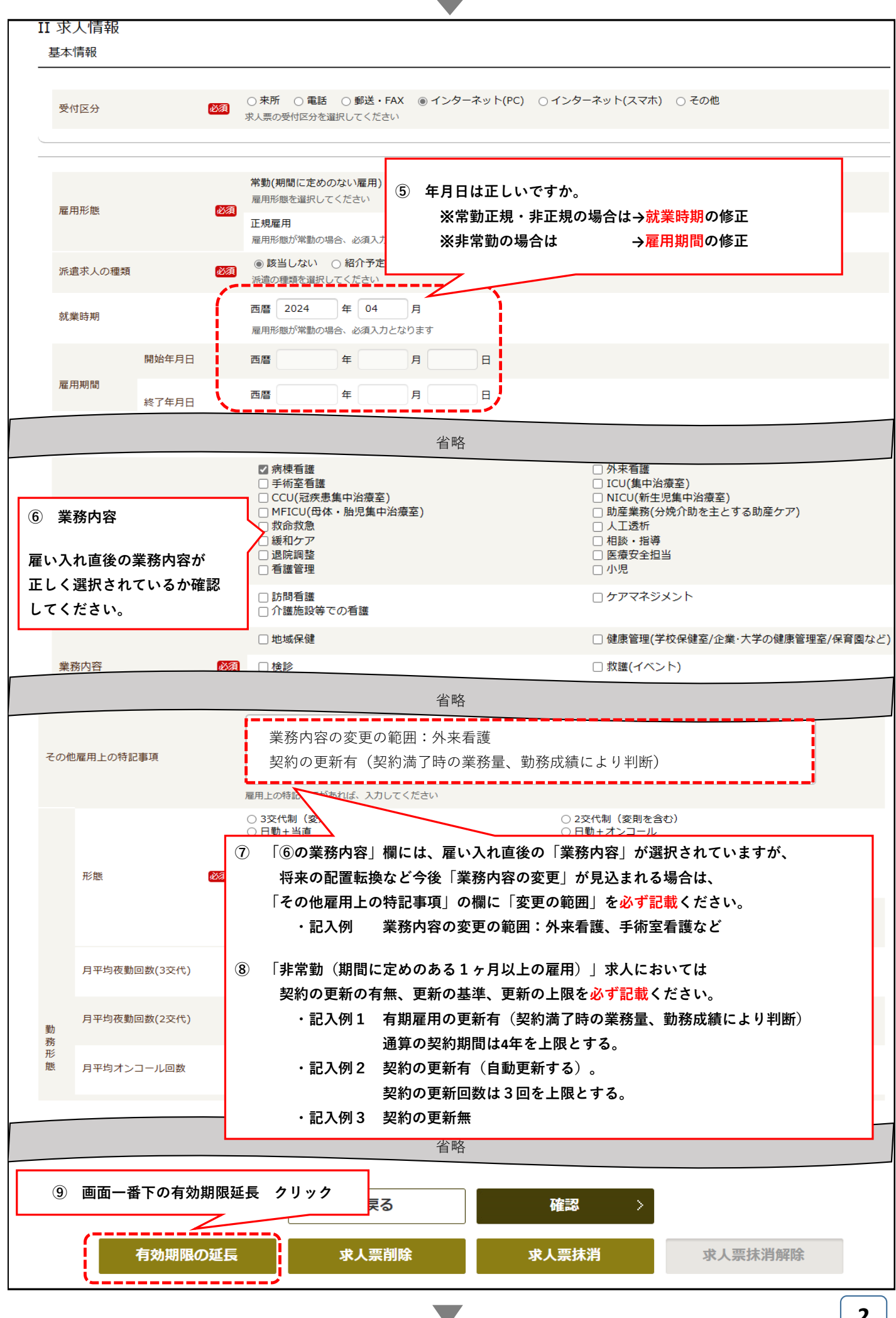

**2**

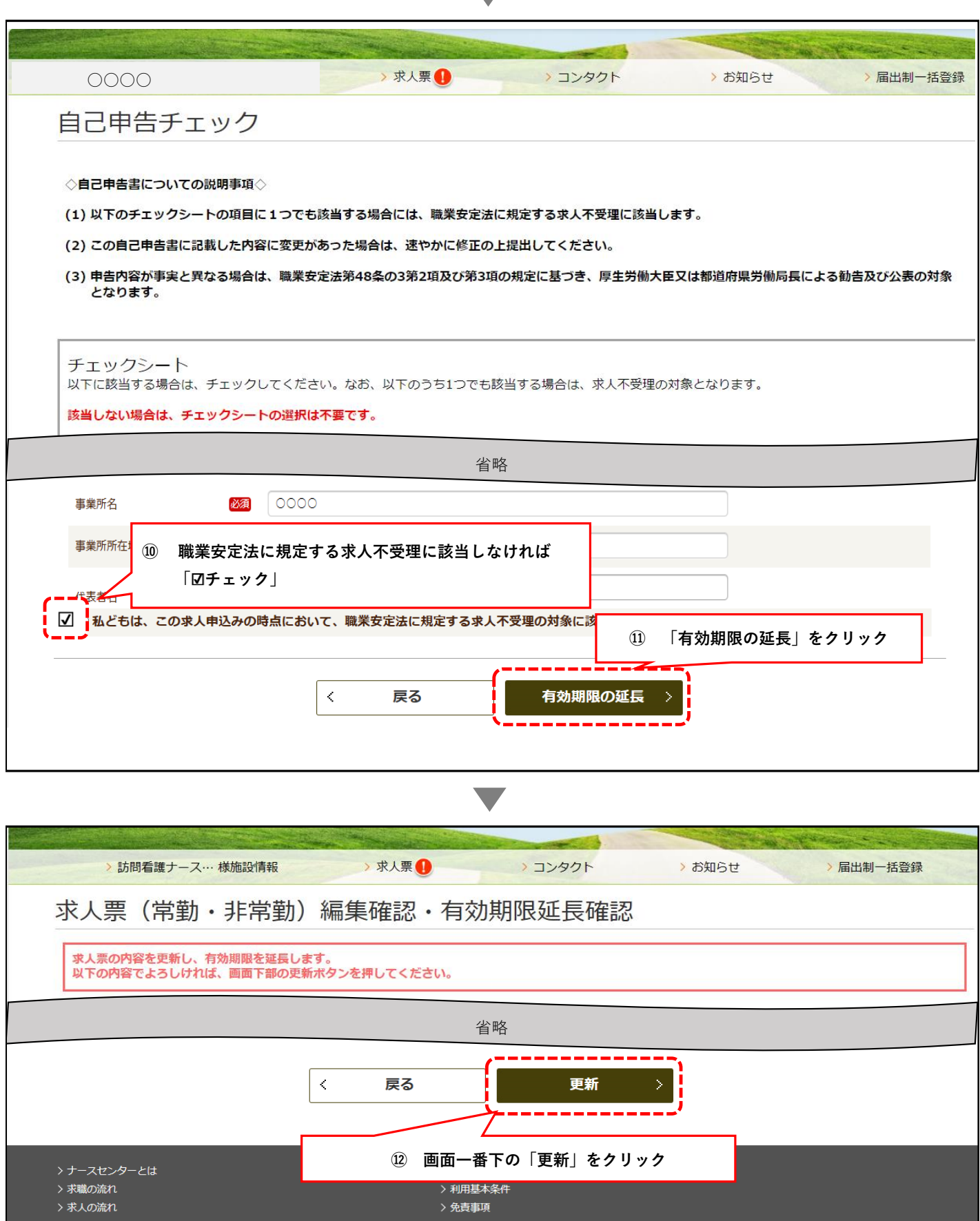

 $\overline{\phantom{a}}$ 

**以上で終了となります**